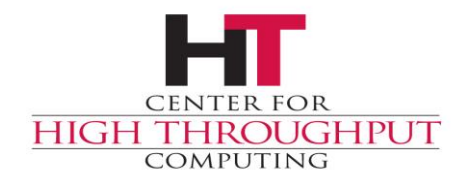

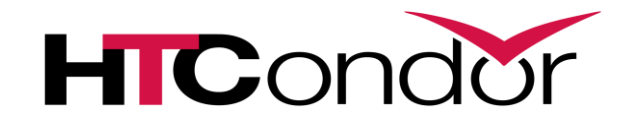

### **Containers and HTCondor**

Center for High Throughput Computing

### **Outline**

› Why put contain jobs?

- › Ersatz HTCondor containment
- › Docker containers

ROUGHPUT

CENTER FOR

- › Singularity containers
- › The Amazing Future Will Surprise You!

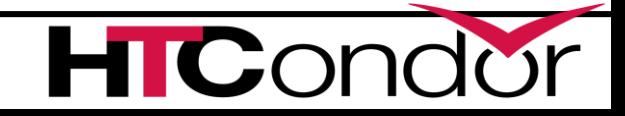

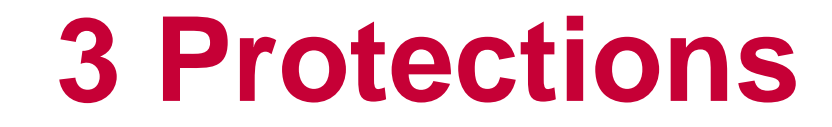

#### 1) Protect the machine from the job.

#### 2) Protect the job from the machine.

#### 3) Protect one job from another job.

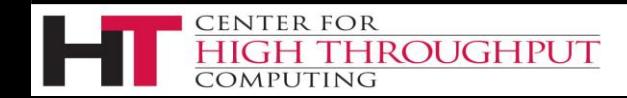

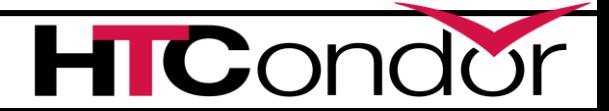

## **The ideal container**

- › Allows nesting
- › Need not require root
- › Can't be broken out of
- › Allows full management:
	- Creation // Destruction
	- Monitoring

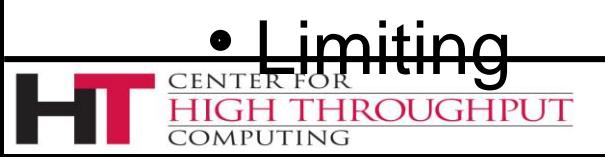

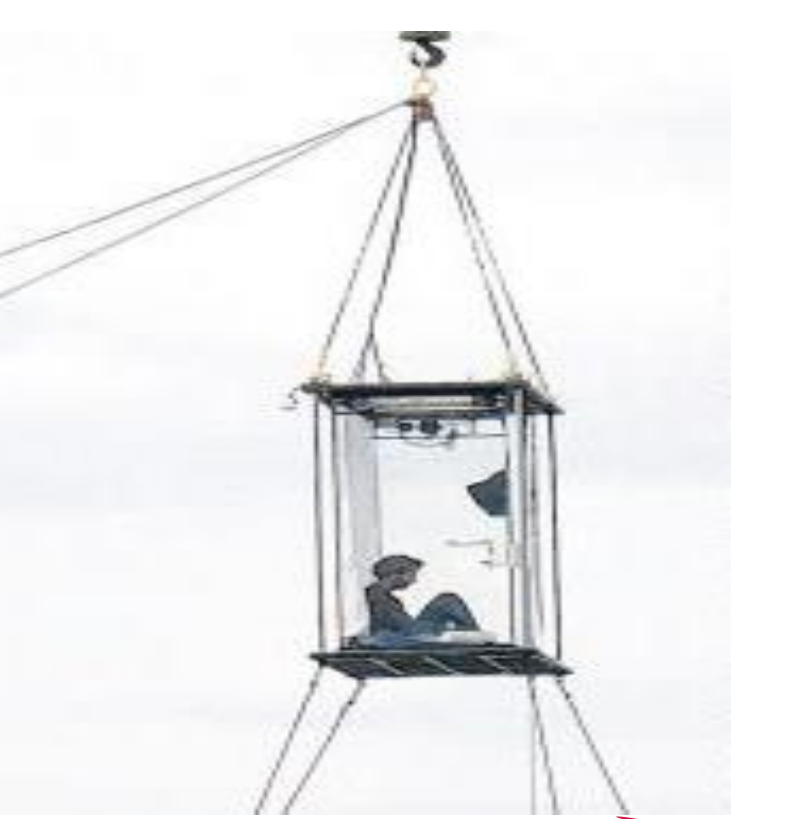

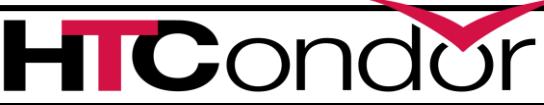

# **Resources a job can (ab)use**

- CPU
- Memory
- Disk
- Network
- Signals
- L1-2-3 cache

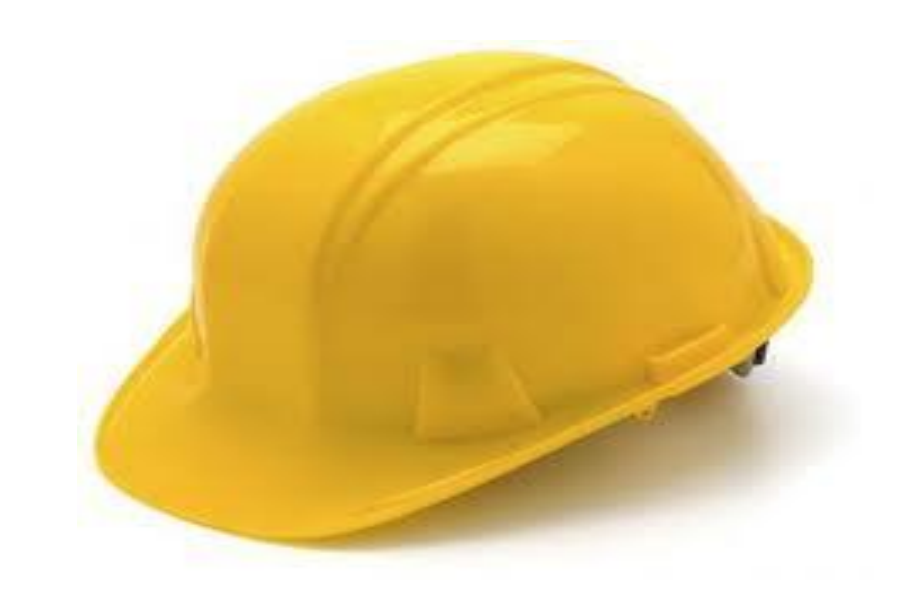

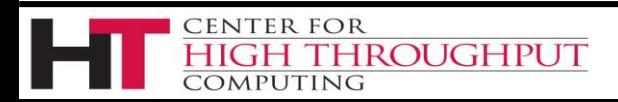

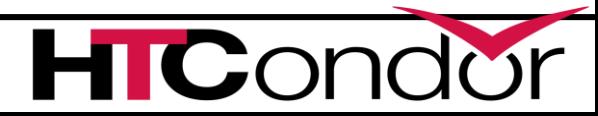

# **MOUNT\_UNDER\_SCRATCH**

- › Or, "Shared subtrees"
- › Goal: protect /tmp from shared jobs
- › Requires
	- HTCondor must be running as root
	- MOUNT\_UNDER\_SCRATCH = /tmp,/var/tmp
- › On by default as of HTCondor 8.8

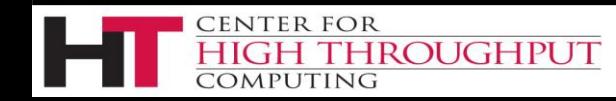

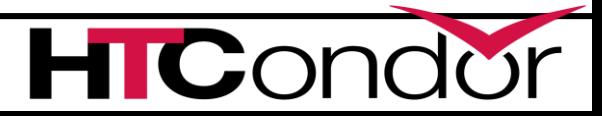

# **MOUNT\_UNDER\_SCRATCH**

MOUNT\_UNDER\_SCRATCH=/tmp,/var/tmp

Each job sees private /tmp, /var/tmp

Downsides:

No sharing of files in /tmp

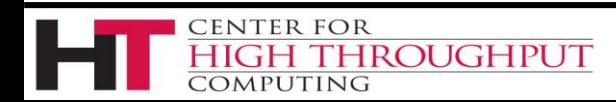

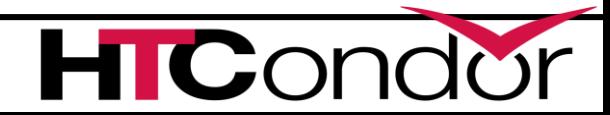

#### › Two basic kernel abstractions: **Control Groups aka "cgroups"**

#### 1) nested groups of processes

#### 2) "controllers" which limit resources

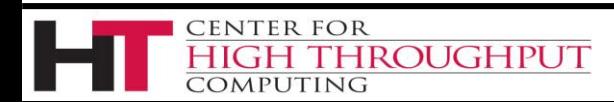

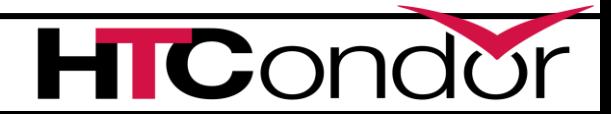

# **Control Cgroup setup**

- › A filesystemMounted on /sys/fs/cgroup,
	- Groups are *per controller*
		- E.g. /sys/fs/cgroup/memory/my\_group
		- /sys/fs/cgroup/cpu/my\_group
	- Condor default is

**ROUGHPUT** 

**ENTER FOR** 

**MPUTING** 

- /sys/fs/cgroup/<controller>/htcondor
- Compare with systemd's slices

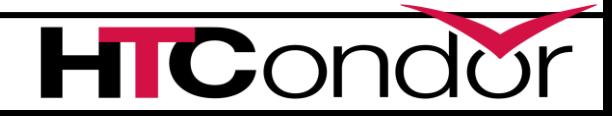

# **Cgroup controllers**

- › Cpu
	- Allows fractional cpu limits
- › Memory
	- Need to limit swap also or else...
- › Freezer
	- Suspend / Kill groups of processes

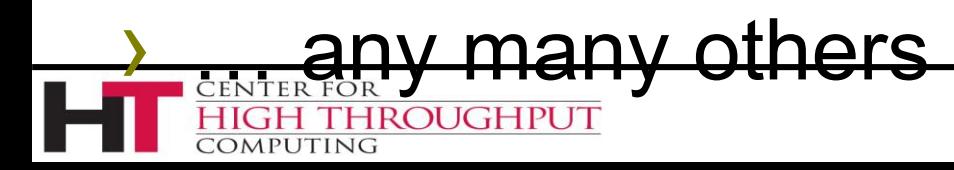

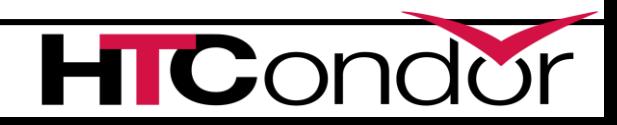

# **Enabling cgroups**

- **> Requires:** 
	- Rootly condor

. On by default in HTCondor 8.8!

• And... condor master takes care of the rest

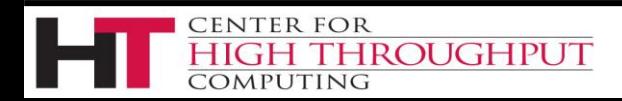

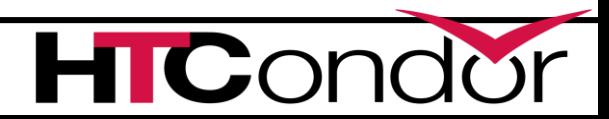

# **Cgroups with HTCondor**

- Starter puts each job into own cgroup
	- Named exec\_dir + job id
- › Procd monitors
	- Procd freezes and kills atomically
- › CPUS attr \* 100 > cpu.shares

**HROUGHPUT** 

- MEMORY attr into memory controller
- CGROUP\_MEMORY\_LIMIT\_POLICY
	- Hard or soft

CENTER FOR

omputing

• Job goes on hold with specific message

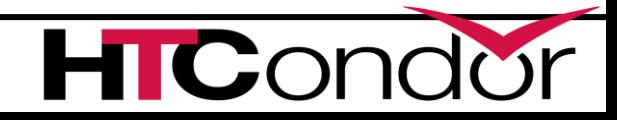

### **Cgroups seem fiddly, why not let something else do it?**

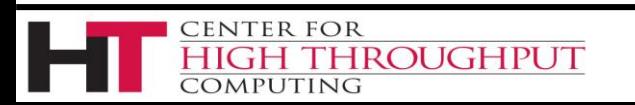

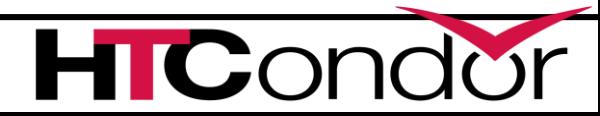

## Enter Docker

#### Docker manages Linux containers via cgroups. And gives Linux processes a private:

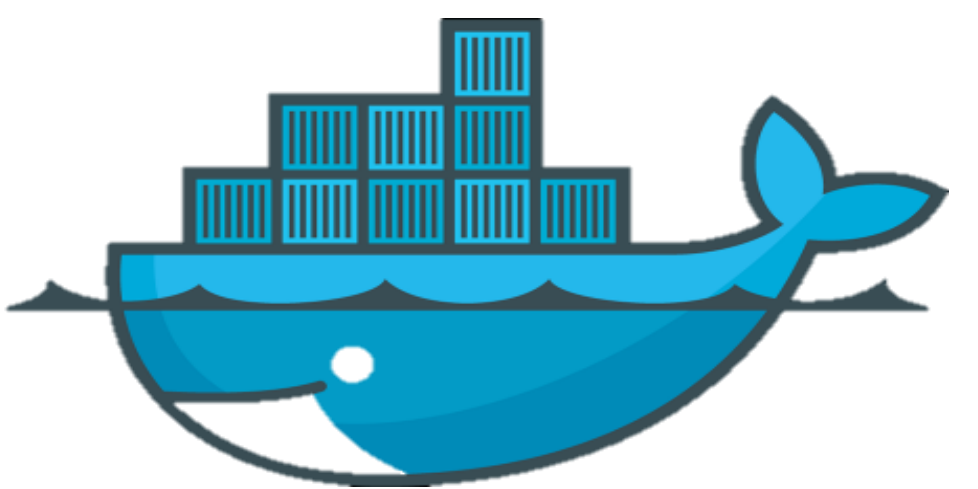

- Root file system
- Process space
- NATed network
- UID space

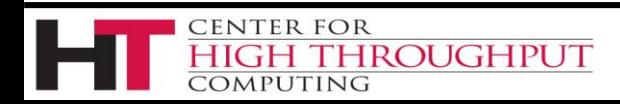

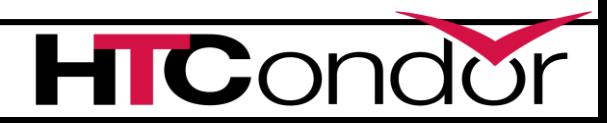

#### **HTCondor docker universe**

Need docker (maybe from EPEL)

\$ yum install docker-io

#### Condor needs to be in the docker group!

\$ useradd -G docker condor

#### Docker be running:

\$ service docker start

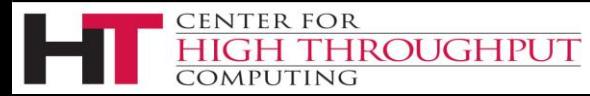

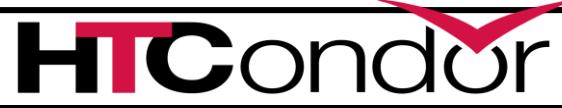

#### What? No Knobs?

#### › condor\_starter detects docker by default

\$ condor\_status –l | grep –i docker HasDocker = true DockerVersion = "Docker version 1.5.0, build a8a31ef/1.5.0"

#### › If docker is in a non-standard place DOCKER = /usr/bin/docker

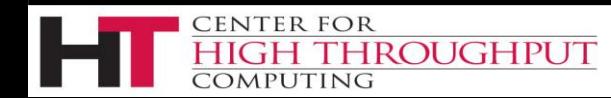

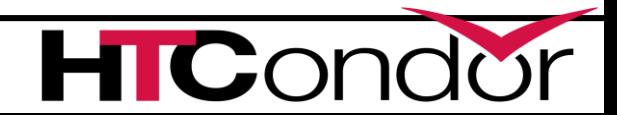

## **We had to have some knobs**

- › DOCKER\_DROP\_ALL\_CAPABILITIES
	- Evaluated with job and machine, *true* by default
	- If false, removes -drop-all-cap from docker run
- › DOCKER\_VOLUMES = CVMFS, SCR
- › DOCKER\_VOLUME\_DIR\_CVMFS = /cvmfs
- › DOCKER\_MOUNT\_VOLUMES = CVMFS

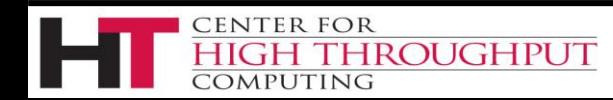

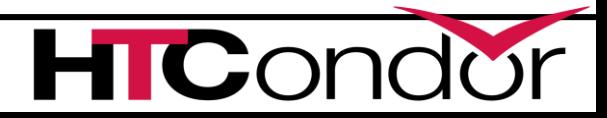

## **Docker run has 1M options?**

#### › DOCKER\_EXTRA\_ARGUMENTS

- › Appends additional arguments to
	- docker create

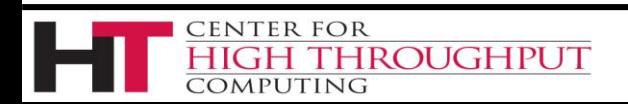

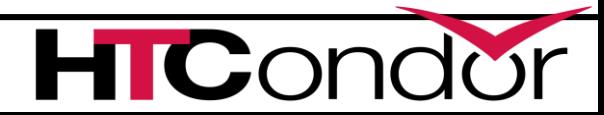

## **"Docker" Universe jobs**

```
universe = docker
docker image = deb7 and HEP stack
executable = /bin/my executable
arguments = arg1transfer input files = some inputoutput = out
error = err
log = logqueue
```
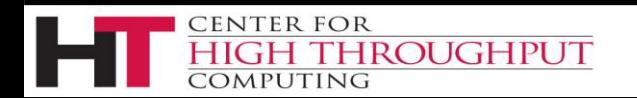

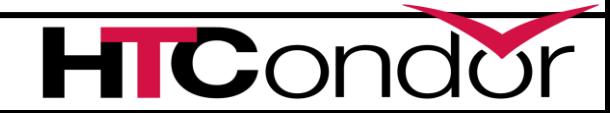

## A docker Universe Job Is a Vanilla job

- › Docker containers have the job-nature
	- condor submit
	- condor rm
	- condor hold
	- Write entries to the user log event log
	- condor\_dagman works with them
	- Policy expressions work.
	- Matchmaking works
	- User prio / job prio / group quotas all work
	- Stdin, stdout, stderr work
	- Etc. etc. etc.<sup>\*</sup>

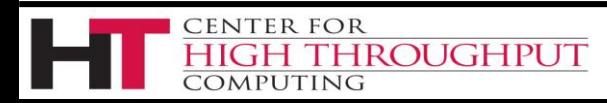

## Docker Universe

universe = docker docker image =deb7 and HEP stack # executable = /bin/my\_executable

- Image is the name of the docker image on the execute machine. Docker will pull it
- Executable is from submit machine or image NEVER FROM execute machine!
- Executable is optional

**HROUGHPUT** 

(Images can name a default command)CENTER FOR

### Docker Universe and File universe = docker transfer input files = <files> When to transfer output = ON EXIT

- HTCondor volume mounts the scratch dir And sets the cwd of job to scratch dir
- RequestDisk applies to scratch dir, not container
- Changes to container are NOT transferred back

H Container destroyed after job exits H Condor

# Docker Resource limiting

RequestCpus = 4  $RequestMemory = 1024M$ RequestDisk = Somewhat ignored… RequestCpus translated into cgroup shares RequestMemory enforced If exceeded, OOM killed & job held RequestDisk applies to the scratch dir only 10 Gb limit rest of container

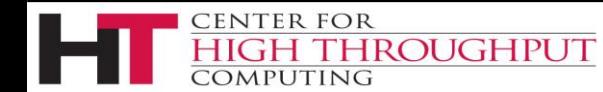

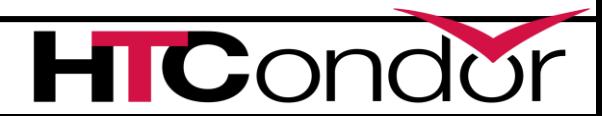

# **Enter Singularity**

- › Singularity like light Docker:
	- No daemon
	- Setuid wrapper binary
	- Can work without hub
	- Can work without setuid (but not by default)

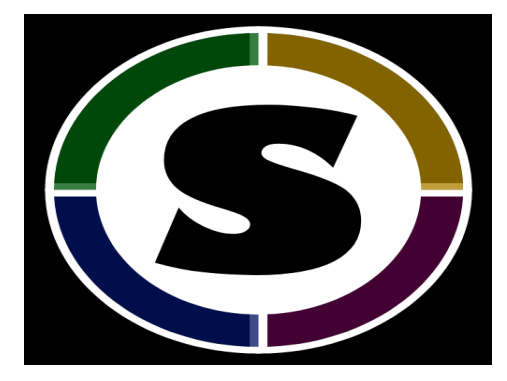

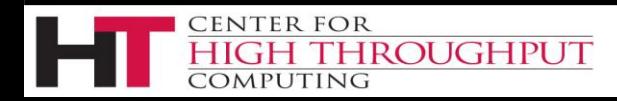

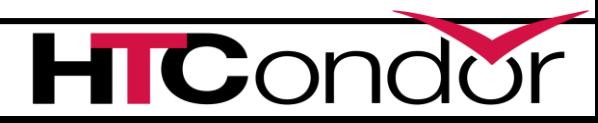

# **Enabling Singularity for all jobs**

- › SINGULARITY = /usr/bin/singularity
- > SINGULARITY JOB = true
- › SINGULARITY\_IMAGE\_EXPR = "/full/path/to/image"

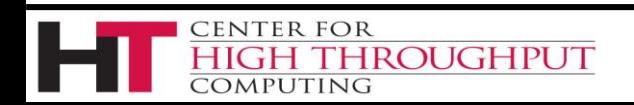

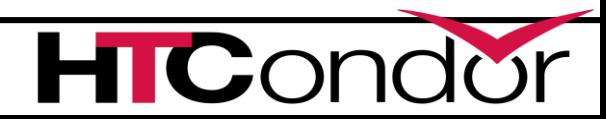

# **…for some jobs**

#### SINGULARITY JOB = \ !isUndefined(TARGET.SingularityImage)

#### SINGULARITY IMAGE EXPR =  $\setminus$ TARGET.SingularityImage

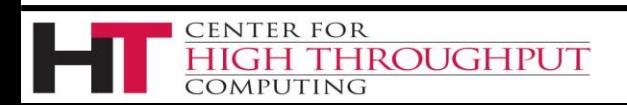

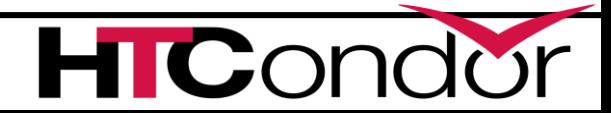

# **Singularity vs Docker**

- › Designed not as user focused, rather admin
- › Jobs may not know when in singularity
- › Startd focused

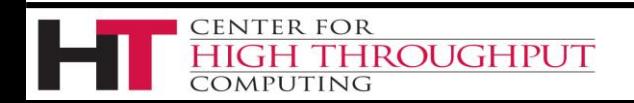

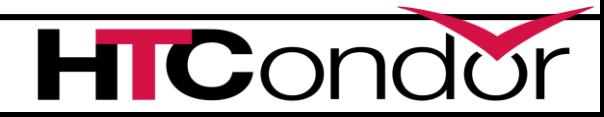

## The Amazing Future...

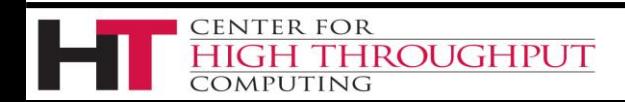

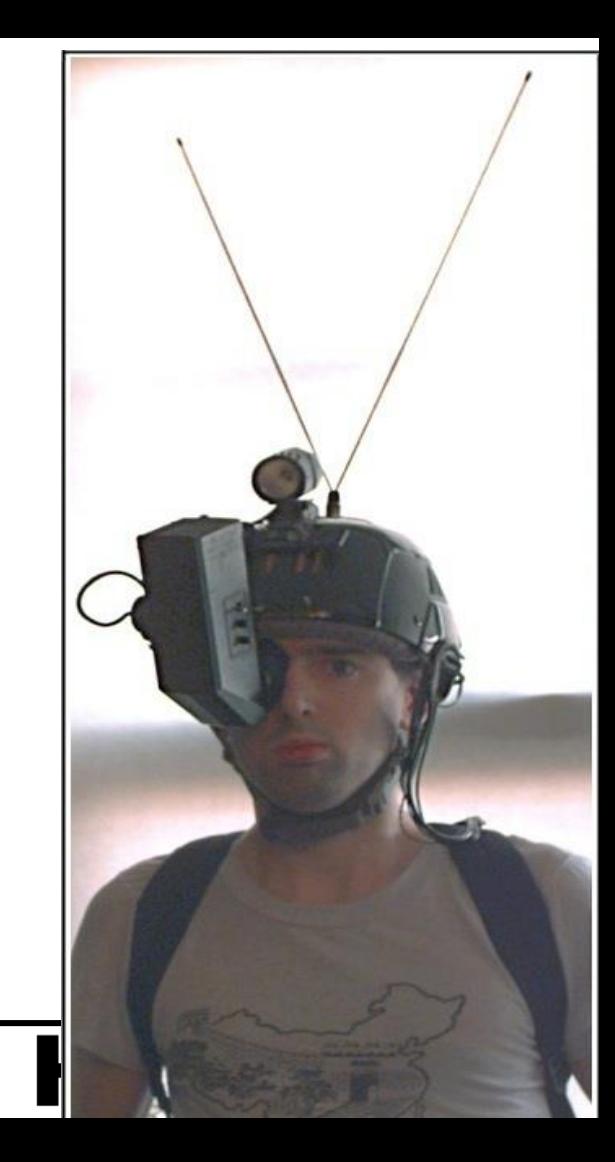

### **kubernetes**

- › Kubernetes
- › allows interesting possibilities
- › Runs containers
- › Runs as root

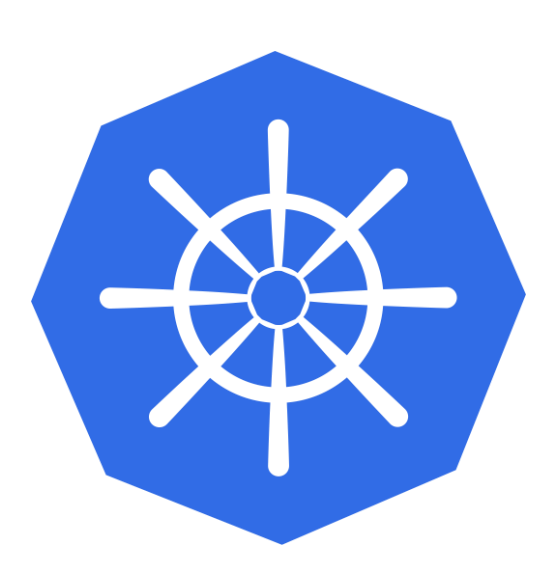

- › Provisions its own network
- › Co-exist batch world with service world

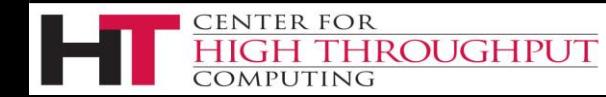

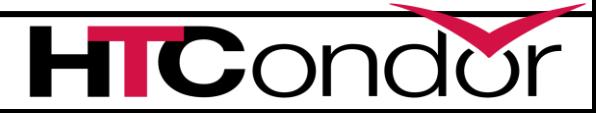

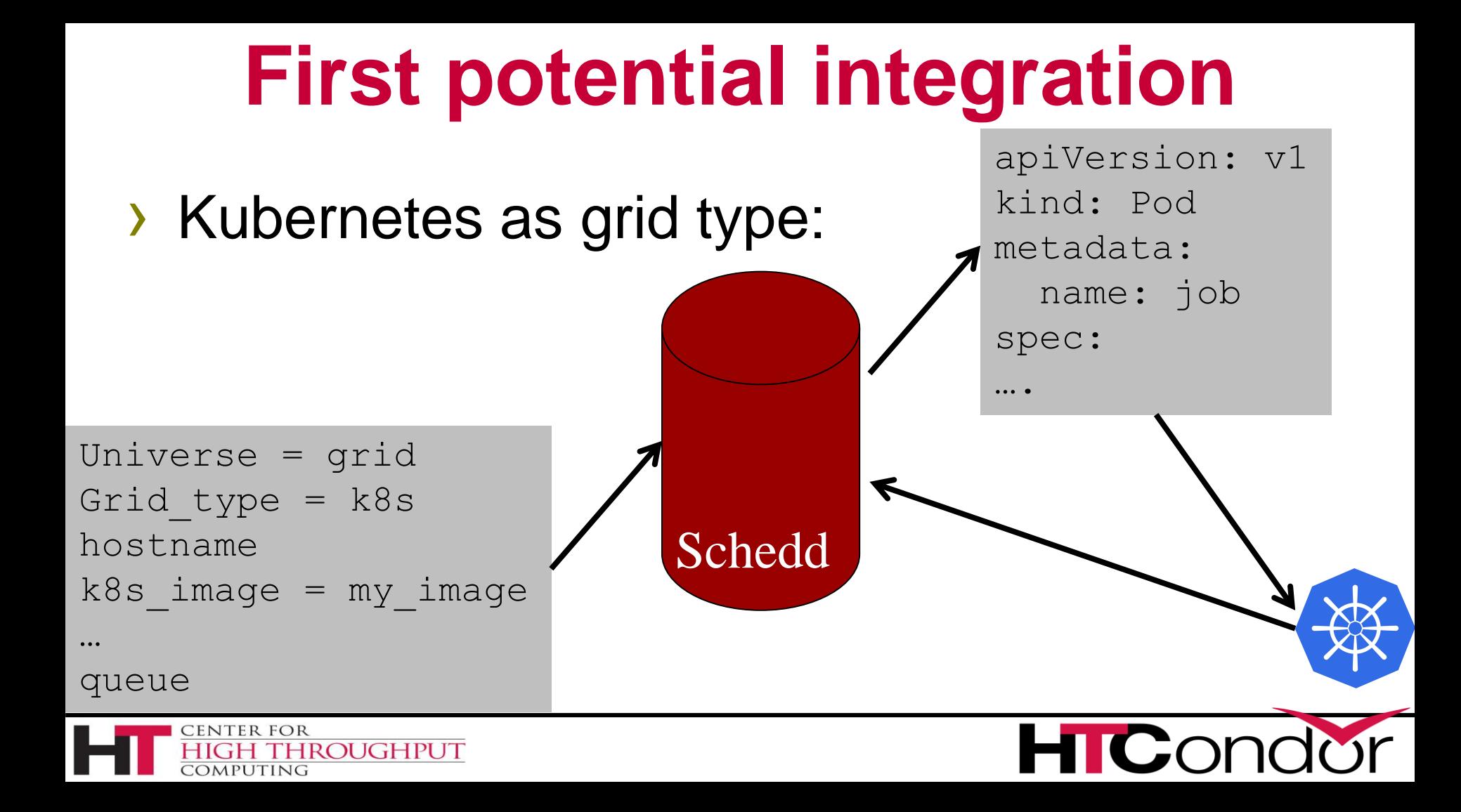

#### > One scheduler > K8s sees jobs

#### **First potential integration**

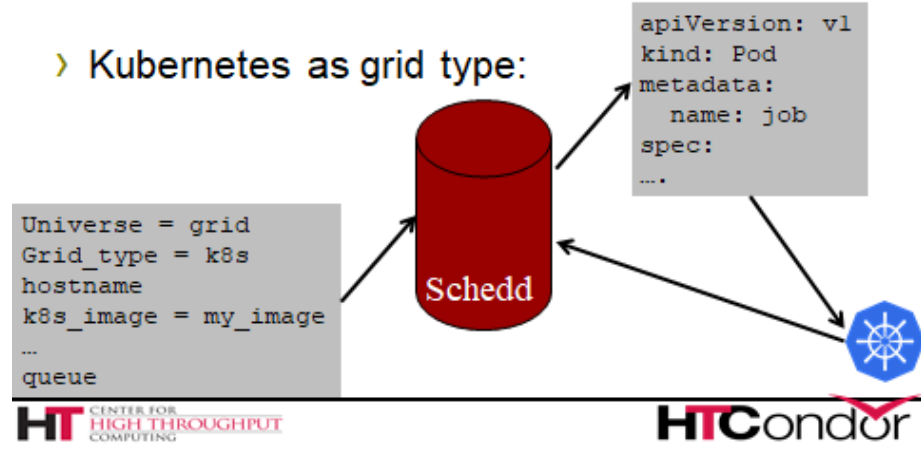

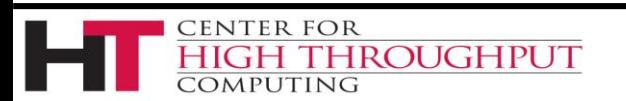

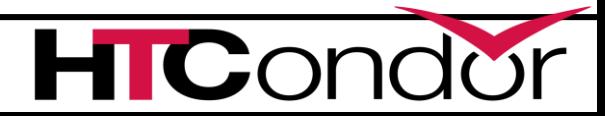

# **Second potential integration**

- › Full or partial pool inside k8s
- › Managed by Helm?

**ROUGHPUT** 

› Better yet, by

**ENTER FOR** 

omputing

Operator framework

#### **Questions?**

#### Thank you!

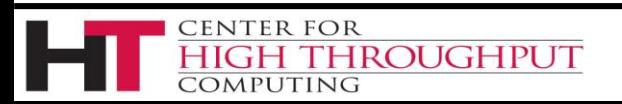

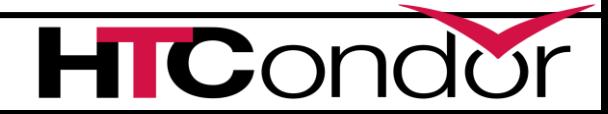